# Примеры запросов

# /call/startup

Request

```
POST /rest-api/call/startup HTTP/1.1
HOST: 192.168.1.59:8081
content-length: 417
content-type: application/json
    "callId":"123456711",
    "callee":"10000",
    "rtmpUrl":"rtmp://localhost:1935/live",
    "rtmpStream":"stream1",
    "hasAudio":"true",
    "hasVideo":"true",
    "sipLogin":"10009",
    "sipAuthenticationName":"10009",
   "sipPassword":"1234",
    "sipDomain":"226.226.225.226",
    "sipOutboundProxy":"226.226.225.226",
    "sipPort":"5060",
    "appKey":"defaultApp",
    "sipRegisterRequired":"false",
    "visibleName":"WCS_10009"
```
#### Response

```
HTTP/1.1 200 OK
Content-Length: 0
Date: Mon, 27 Mar 2017 03:23:54 GMT
```
# /call/find\_all

```
POST /rest-api/call/find_all HTTP/1.1
Host: 192.168.1.101:8081
Content-Length: 0
Content-Type: application/json
```

```
HTTP/1.1 200 OK
Content-Type: application/json;charset=UTF-8
Date: Tue, 28 Mar 2017 12:13:24 GMT
        "custom" \{\},
        "nodeId":null,
        "appKey":null,
        "sessionId":null,
        "callId":"83077OWQzZTRkNzIzNjk1NTI5NmUwZWFlOGU1MWU0NDVkN2U",
        "parentCallId":null,
        "incoming":true,
        "status":"ESTABLISHED",
        "sipStatus":null,
        "rtmpUrl":null,
        "rtmpStream":null,
        "rtmpStreamStatus":null,
        "caller":"005",
        "callee":"001",
        "hasAudio":true,
        "hasVideo":true,
        "sdp":".....",
        "visibleName":"005",
        "inviteParameters":null,
        "mediaProvider":"WebRTC",
        "sipMessageRaw":".....",
        "isMsrp":false,
        "target":null,
        "holdForTransfer":false
        },{
        "custom":\{\},"nodeId":null,
        "appKey":null,
        "sessionId":null,
        "callId":"e9516680-13af-11e7-af37-05c788b22e35",
        "parentCallId":null,
        "incoming":false,
        "status":"RING",
        "sipStatus":180,
        "rtmpUrl":null,
        "rtmpStream":null,
        "rtmpStreamStatus":null,
        "caller":"002",
        "callee":"005",
        "hasAudio":true,
        "hasVideo":false,
        "sdp":null,
        "visibleName":"002",
        "inviteParameters":null,
        "mediaProvider":"WebRTC",
        "sipMessageRaw":null,
        "isMsrp":false,
        "target":null,
        "holdForTransfer":false
```
### /call/find

}

#### Request

```
POST /rest-api/call/find HTTP/1.1
Host: 192.168.1.101:8081
Content-Length: 70
Content-Type: application/json
    "status" : "ESTABLISHED",
    "rtmpUrl" : "rtmp://localhost:1935/live"
```

```
HTTP/1.1 200 OK
Content-Type: application/json;charset=UTF-8
Date: Tue, 28 Mar 2017 12:37:55 GMT
        "custom":\{\},"nodeId":null,
        "appKey":null,
        "sessionId":null,
        "callId":"MzEjol9dY-TIg9FpAy-J3YmhDbyY-g7w771EDq",
        "parentCallId":null,
        "incoming":false,
        "status":"ESTABLISHED",
        "sipStatus":200,
        "rtmpUrl":"rtmp://localhost:1935/live",
        "rtmpStream":"stream1",
        "rtmpStreamStatus":"RTMP_STREAM_ACTIVE",
        "caller":"001",
        "callee":"005",
        "hasAudio":true,
        "hasVideo":true,
        "sdp":null,
        "visibleName":"001",
        "inviteParameters":null,
        "mediaProvider":"Flash",
        "sipMessageRaw":null,
        "isMsrp":false,
        "target":null,
        "holdForTransfer":false
```
# /call/terminate

### Request

```
POST /rest-api/call/terminate HTTP/1.1
Host: 192.168.1.101:8081
Content-Length: 53
Content-Type: application/json
    "callId" : "yOh8vRDfr-lko7fXTg-pKJDHXQ-TW8PhcS"
```
#### Response

```
HTTP/1.1 200 OK
Content-Length: 0
Date: Tue, 28 Mar 2017 12:48:29 GMT
```
# /call/send\_dtmf

Request

```
POST /rest-api/call/send_dtmf HTTP/1.1
Host: 192.168.1.101:8081
Content-Length: 83
Content-Type: application/json
    "callId" : "yOh8vRDfr-lko7fXTg-pKJDHXQ-TW8PhcS",
    "dtmf":"9",
    "type":"RFC2833"
```
#### Response

```
HTTP/1.1 200 OK
Content-Length: 0
Date: Tue, 28 Mar 2017 13:00:34 GMT
```
### /call/inject\_sound

```
POST /rest-api/call/inject_sound HTTP/1.1
Host: 192.168.1.101:8081
Content-Type: application/json;charset=UTF-8
Content-Length: 69
    "callId":"yOh8vRDfr-lko7fXTg-pKJDHXQ-TW8PhcS",
    "fileName":"test.wav"
```

```
HTTP/1.1 200 OK
Content-Length: 0
Date: Thu, 23 Nov 2017 09:37:23 GMT
```
# /call/inject\_stream/startup

#### Request

```
POST /rest-api/call/inject_stream/startup HTTP/1.1
Host: 192.168.1.101:8081
Content-Type: application/json;charset=UTF-8
Content-Length: 69
    "callId":"yOh8vRDfr-lko7fXTg-pKJDHXQ-TW8PhcS",
    "streamName":"mixer1"
}
```
#### Response

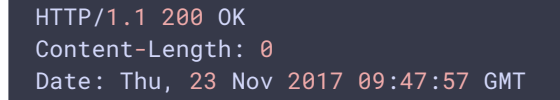

# /call/inject\_stream/terminate

```
POST /rest-api/call/inject_stream/terminate HTTP/1.1
Host: 192.168.1.101:8081
Content-Type: application/json;charset=UTF-8
Content-Length: 50
{
```
"callId":"yOh8vRDfr-lko7fXTg-pKJDHXQ-TW8PhcS"

#### Response

```
HTTP/1.1 200 OK
Content-Length: 0
Date: Thu, 23 Nov 2017 12:42:52 GMT
```
### /rtsp/startup

Request

```
POST /rest-api/rtsp/startup HTTP/1.1
Host: 192.168.1.101:8081
Content-Length: 56
Content-Type: application/json
    "uri": "rtsp://s1.media-planet.sk:80/live/bardejov1",
    "localStreamName": "stream1"
}
```
#### Response

```
HTTP/1.1 200 OK
Content-Length: 0
Date: Tue, 28 Mar 2017 13:18:01 GMT
```
# /rtsp/find\_all

Request

```
POST /rest-api/rtsp/find_all HTTP/1.1
Host: 192.168.1.101:8081
Content-Length: 0
Content-Type: application/json
```

```
HTTP/1.1 200 OK
Content-Type: application/json;charset=UTF-8
Date: Tue, 28 Mar 2017 14:47:08 GMT
```
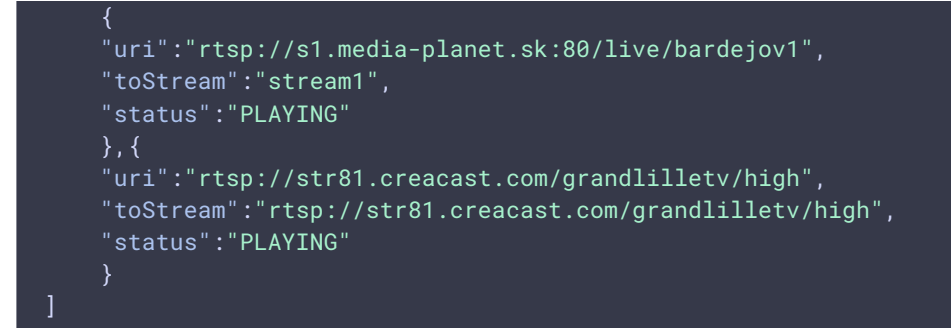

# /rtsp/find

#### Request

```
POST /rest-api/rtsp/find HTTP/1.1
Host: 192.168.1.101:8081
Content-Length: 72
Content-Type: application/json
{
    "uri":"rtsp://str81.creacast.com/grandlilletv/high",
    "status":"PLAYING"
```
#### Response

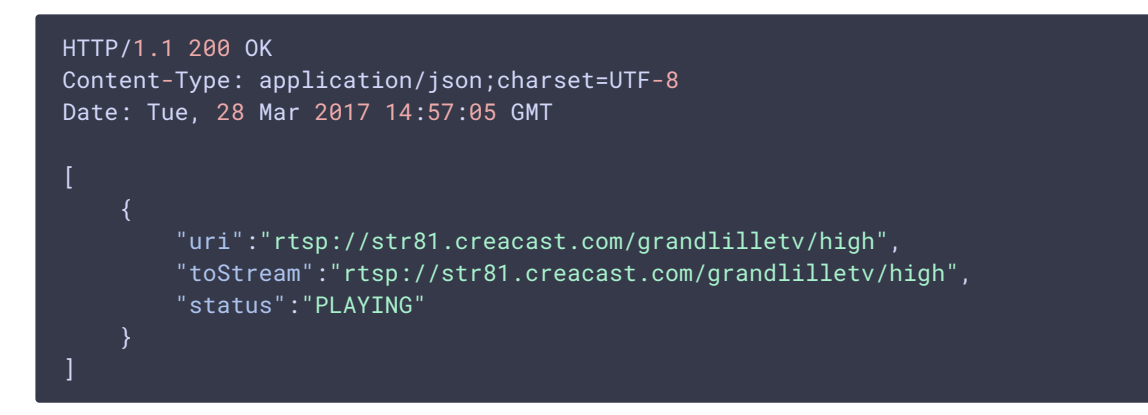

# /rtsp/terminate

Request

{

```
POST /rest-api/rtsp/terminate HTTP/1.1
Host: 192.168.1.101:8081
Content-Length: 53
Content-Type: application/json
```

```
HTTP/1.1 200 OK
Content-Length: 0
Date: Tue, 28 Mar 2017 15:02:07 GMT
```
# /stream/find\_all

Request

```
POST /rest-api/stream/find_all HTTP/1.1
Host: 192.168.1.101:8081
Content-Length: 0
Content-Type: application/json
```

```
HTTP/1.1 200 OK
Content-Type: application/json;charset=UTF-8
Date: Tue, 28 Mar 2017 15:10:38 GMT
        "custom":\overline{\{\}},
        "nodeId":null,
        "appKey":"defaultApp",
        "sessionId":"/192.168.1.102:13252/192.168.1.101:8443",
        "mediaSessionId":"9e7a6da0-13c8-11e7-a92a-b50084e40e7d",
        "remoteMediaElementId":null,
        "name":"stream1",
        "published":false,
        "hasVideo":true,
        "hasAudio":true,
        "status":"PLAYING",
        "sdp":".....",
        "info":null,
        "record":false,
        "recordName":null,
        "width":0,
        "height":0,
        "bitrate":0,
        "quality":0,
        "rtmpUrl":null,
        "mediaProvider":"WebRTC"
    \}, {
        "custom":\},
        "nodeId":null,
```

```
"appKey":"flashStreamingApp",
"sessionId":"398c1948-5510-4842-b647-53c2f0d36c45",
"mediaSessionId":"06844ffd-1dce-4a77-a2c2-37629f0e4d13",
"remoteMediaElementId":null,
"name":"stream1",
"published":true,
"hasVideo":false,
"hasAudio":true,
"status":"PUBLISHING",
"sdp":".....",
"info":null,
"record":false,
"recordName":null,
"width":0,
"height":0,
"bitrate":0,
"quality":0,
"rtmpUrl":null,
"mediaProvider":"Flash"
```
# $/$ stream $/$ find

#### Request

```
POST /rest-api/stream/find HTTP/1.1
Host: 192.168.1.101:8081
Content-Length: 57
Content-Type: application/json
{
    "name":"stream1",
    "published":true,
    "display":["metrics"]
```

```
HTTP/1.1 200 OK
Content-Type: application/json;charset=UTF-8
Date: Tue, 26 Mar 2021 11:05:16 GMT
        "appKey": "defaultApp",
        "sessionId": "/192.168.23.83:51294/192.168.130.39:8443-118f9784-d3b0-
4e2b-8837-425eb71efcbe",
        "mediaSessionId": "86108970-8de5-11eb-afa9-0d709beccf93",
        "name": "test",
        "published": true,
        "hasVideo": true,
```

```
"hasAudio": true,
"status": "PUBLISHING",
"sdp": "...",
"audioCodec": "opus",
"videoCodec": "H264",
"record": false,
"width": 640,
"height": 360,
"bitrate": 0,
"minBitrate": 0,
"maxBitrate": 0,
"quality": 0,
"history": false,
"gop": 0,
"fps": 0,
"audioBitrate": 0,
"codecImpl": "",
"transport": "UDP",
"cvoExtension": false,
"createDate": 1616730250682,
"mediaType": "publish",
"mediaProvider": "WebRTC",
"metrics": {
    "VIDEO_SYNC": 3825719227118,
    "VIDEO_K_FRAMES": 87,
    "AUDIO_SYNC": 3825719227166,
    "VIDEO_NACK": 0,
    "AUDIO_RATE": 32912,
    "AUDIO_LOST": 112,
    "VIDEO_LOST": 0,
    "VIDEO_CODEC": 119,
    "VIDEO_B_FRAMES": 0,
    "VIDEO_PLI": 0,
    "AUDIO_CODEC": 111,
    "VIDEO_RATE": 542200,
    "VIDEO_WIDTH": 640,
    "VIDEO_GOP_SIZE": 60,
    "VIDEO_HEIGHT": 360,
    "VIDEO_FPS": 13,
    "VIDEO_P_FRAMES": 4972
```
# /stream/terminate

```
POST /rest-api/stream/terminate HTTP/1.1
Host: 192.168.1.101:8081
Content-Length: 57
Content-Type: application/json
```

```
HTTP/1.1 200 OK
Content-Length: 0
Date: Tue, 28 Mar 2017 16:11:48 GMT
```
### /stream/snapshot

Request

```
POST /rest-api/stream/snapshot HTTP/1.1
Host: 192.168.1.101:8081
Content-Length: 57
Content-Type: application/json
    "streamName" : "64966f33"
}
```
#### Response

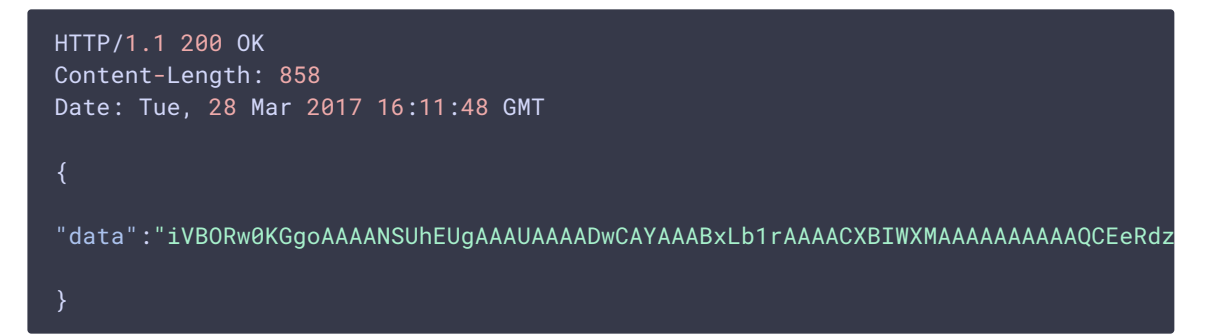

### /stream/startRecording

```
POST /rest-api/stream/startRecording HTTP/1.1
Host: 192.168.1.101:8081
Content-Length: 65
Content-Type: application/json
    "mediaSessionId":"b8ffd290-bcfa-11e9-9482-17706e285ec5",
       "config": {
            "fileTemplate": "{streamName}-{startTime}-{endTime}",
```

```
"rotation": "20M"
```

```
HTTP/1.1 200 OK
Content-Length: 0
Date: Tue, 28 Mar 2017 16:11:48 GMT
```
# /stream/stopRecording

#### Request

```
POST /rest-api/stream/stopRecording HTTP/1.1
Host: 192.168.1.101:8081
Content-Length: 65
Content-Type: application/json
    "mediaSessionId":"b8ffd290-bcfa-11e9-9482-17706e285ec5"
```
#### Response

```
HTTP/1.1 200 OK
Content-Length: 0
Date: Tue, 28 Mar 2017 16:21:48 GMT
```
# /stream/event/send

```
POST /rest-api/stream/event/send HTTP/1.1
Host: localhost:8081
Content-Type: application/json
Content-Length: 77
    "streamName":"test",
    "payload":{
        "number":33,
        "string":"hello",
        "boolean":true
```

```
HTTP/1.1 200 OK
Access-Control-Allow-Origin: *
Access-Control-Allow-Credentials: true
```
### /data/send

Request

```
POST /rest-api/data/send HTTP/1.1
Host: 192.168.1.101:8081
Content-Length: 201
Content-Type: application/json
{
    "nodeId":"cm2p2VmswiHZ4pO12Ps8anz1NYudEOL1@192.168.1.101",
    "operationId":"d1999750-fde9-11e6-9f1b-913210792936",
    "sessionId":"/192.168.1.102:15422/192.168.1.101:8443",
    "payload":{
        "message":"hello"
```
#### Response

```
HTTP/1.1 200 OK
Content-Length: 0
Date: Tue, 28 Mar 2017 16:21:18 GMT
```
### /connection/find\_all

Request

```
POST /rest-api/connection/find_all HTTP/1.1
Host: 192.168.1.101:8081
Content-Length: 0
Content-Type: application/json
```

```
HTTP/1.1 200 OK
Content-Type: application/json;charset=UTF-8
Date: Tue, 28 Mar 2017 16:42:07 GMT
```

```
"custom":\{\},
    "nodeId":null,
    "appKey":"roomApp",
    "sessionId":"/192.168.1.102:31049/192.168.1.101:8080",
    "sipRegisterRequired":false,
   "sipLogin":"a5ledkh95o57os4ge5i4ihpqio",
   "sipAuthenticationName":null,
    "sipPassword":null,
    "sipVisibleName":null,
    "sipDomain":null,
    "sipOutboundProxy":null,
   "sipPort":0,
   "sipContactParams":null,
   "width":0,
   "height":0,
    "supportedResolutions":"0x0",
    "useProxy":true,
    "useDTLS":true,
    "useWsTunnel":false,
    "useWsTunnelPacketization2":false,
    "useBase64BinaryEncoding":false,
    "mediaProviders":["WebRTC"],
    "appMainClass":null,
    "appCallbackClass":null,
    "authToken":"/192.168.1.102:31049/192.168.1.101:8080",
   "status":null,
   "restClientConfig":null,
   "clientVersion":"2.3.0",
   "clientOSVersion":null,
   "clientBrowserVersion":null
\}, {
   "custom" : \{\},
   "nodeId":null,
   "appKey":"defaultApp",
   "sessionId":"/192.168.1.102:15422/192.168.1.101:8443",
   "sipRegisterRequired":false,
    "sipLogin":"sasr7al31j6d1vuuiv9v9vm7ig",
    "sipAuthenticationName":null,
    "sipPassword":null,
    "sipVisibleName":null,
   "sipDomain":null,
   "sipOutboundProxy":null,
   "sipPort":0,
   "sipContactParams":null,
    "width":0,
    "height":0,
    "supportedResolutions":"0x0",
    "useProxy":true,
    "useDTLS":true,
    "useWsTunnel":false,
    "useWsTunnelPacketization2":false,
    "useBase64BinaryEncoding":false,
    "mediaProviders":["WebRTC","WSPlayer"],
    "appMainClass":null,
    "appCallbackClass":null,
    "authToken":"/192.168.1.102:15422/192.168.1.101:8443",
    "status":null,
```
{

```
"restClientConfig":null,
"clientVersion":"0.5.18",
"clientOSVersion":"5.0 (Windows NT 6.3; Win64; x64) ...",
"clientBrowserVersion":"... Chrome/57.0.2987.110..."
```
# /connection/find

Request

```
POST /rest-api/connection/find HTTP/1.1
Host: 192.168.1.101:8081
Content-Length: 48
Content-Type: application/json
{
    "appKey":"roomApp",
    "clientVersion":"0.5.18"
```

```
HTTP/1.1 200 OK
Content-Type: application/json;charset=UTF-8
Date: Tue, 28 Mar 2017 17:12:38 GMT
        "custom":\},
        "nodeId":null,
        "appKey":"roomApp",
        "sessionId":"/192.168.1.102:39564/192.168.1.101:8443",
        "sipRegisterRequired":false,
        "sipLogin":"kj32o1iok1bnk33smpjg3g7el0",
        "sipAuthenticationName":null,
        "sipPassword":null,
        "sipVisibleName":null,
        "sipDomain":null,
        "sipOutboundProxy":null,
        "sipPort":0,
        "sipContactParams":null,
        "width":0,
        "height":0,
        "supportedResolutions":"0x0",
        "useProxy":true,
        "useDTLS":true,
        "useWsTunnel":false,
        "useWsTunnelPacketization2":false,
        "useBase64BinaryEncoding":false,
        "mediaProviders":["WebRTC","WSPlayer"],
        "appMainClass":null,
```

```
"appCallbackClass":null,
        "authToken":"/192.168.1.102:39564/192.168.1.101:8443",
        "status":null,
        "restClientConfig":null,
        "clientVersion":"0.5.18",
        "clientOSVersion":"5.0 (Windows NT 6.3; Win64; x64) ...",
        "clientBrowserVersion":"... Chrome/57.0.2987.110 ..."
    },{
       "custom":\{\},
        "nodeId":null,
        "appKey":"roomApp",
        "sessionId":"/192.168.1.102:21479/192.168.1.101:8080",
        "sipRegisterRequired":false,
       "sipLogin":"e09elik992uig0fk08kddtijp8",
       "sipAuthenticationName":null,
       "sipPassword":null,
        "sipVisibleName":null,
        "sipDomain":null,
        "sipOutboundProxy":null,
        "sipPort":0,
        "sipContactParams":null,
        "width":0,
        "height":0,
        "supportedResolutions":"0x0",
        "useProxy":true,
        "useDTLS":true,
        "useWsTunnel":false,
        "useWsTunnelPacketization2":false,
        "useBase64BinaryEncoding":false,
        "mediaProviders":["Flash"],
        "appMainClass":null,
        "appCallbackClass":null,
        "authToken":"/192.168.1.102:21479/192.168.1.101:8080",
        "status":null,
        "restClientConfig":null,
        "clientVersion":"0.5.18",
        "clientOSVersion":"5.0 (Windows NT 6.3; WOW64; Trident/7.0...",
        "clientBrowserVersion":"Mozilla/5.0 (Windows NT 6.3; WOW64;
Trident/7.0..."
```
# /connection/terminate

```
POST /rest-api/connection/terminate HTTP/1.1
Host:192.168.1.101:8081
Content-Length: 55
Content-Type: application/json
{
    "sessionId":"/192.168.1.102:39564/192.168.1.101:8443"
}
```

```
HTTP/1.1 200 OK
Content-Length: 0
Date: Tue, 28 Mar 2017 17:21:40 GMT
```
# /push/startup

Request

```
POST /rest-api/push/startup HTTP/1.1
Host: 192.168.1.101:8081
Content-Length: 73
Content-Type: application/json
{
    "streamName": "cf58",
    "rtmpUrl":"rtmp://rtmp.flashphoner.com:1935/live/test",
    "rtmpTransponderFullUrl": true
```
Response

```
HTTP/1.1 200 OK
Content-Type: application/json;charset=UTF-8
Date: Fri, 28 Apr 2017 12:53:00 GMT
{
    "mediaSessionId":"6dk1l0m3cm17c68232bccm52f1",
    "streamName":"test",
    "rtmpUrl":"rtmp://rtmp.flashphoner.com:1935/live"
```
# /push/find

```
POST /rest-api/push/find HTTP/1.1
Host: 192.168.1.101:8081
Content-Length: 40
Content-Type: application/json
    "rtmpUrl":"rtmp://localhost:1935/live"
}
```
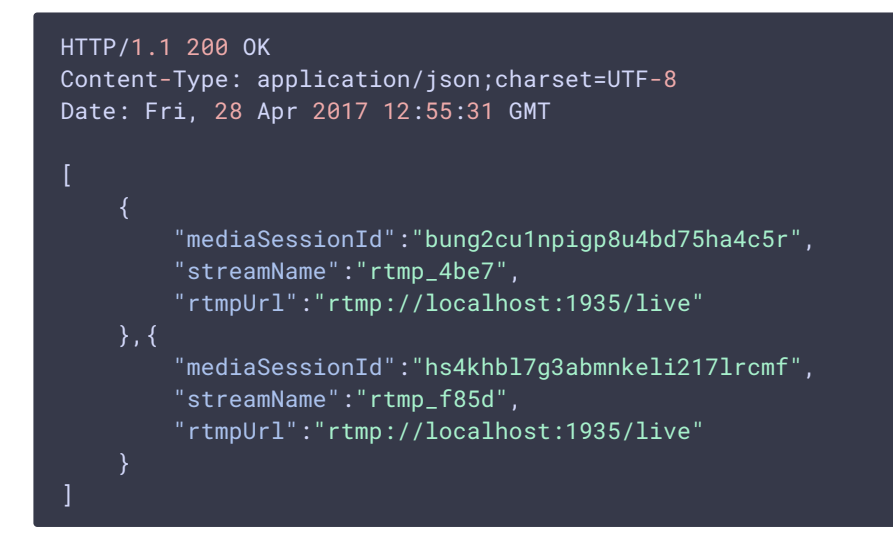

# /push/find\_all

#### Request

```
POST /rest-api/push/find_all HTTP/1.1
Host: 192.168.1.101:8081
Content-Length: 0
Content-Type: application/json
```

```
HTTP/1.1 200 OK
Content-Type: application/json;charset=UTF-8
Date: Fri, 28 Apr 2017 12:56:04 GMT
       "mediaSessionId":"6dk1l0m3cm17c68232bccm52f1",
        "streamName":"rtmp_cf58",
        "rtmpUrl":"rtmp://rtmp.flashphoner.com:1935/live"
        "mediaSessionId":"bung2cu1npigp8u4bd75ha4c5r",
        "streamName":"rtmp_4be7",
        "rtmpUrl":"rtmp://localhost:1935/live"
        "mediaSessionId":"hs4khbl7g3abmnkeli217lrcmf",
       "streamName":"rtmp_f85d",
       "rtmpUrl":"rtmp://localhost:1935/live"
]
```
# /push/terminate

#### Request

```
POST /rest-api/push/terminate HTTP/1.1
Host: 192.168.1.101:8081
Content-Length: 48
Content-Type: application/json
    "mediaSessionId": "6dk1l0m3cm17c68232bccm52f1"
}
```
#### Response

```
HTTP/1.1 200 OK
Content-Length: 0
Date: Fri, 28 Apr 2017 12:56:51
```
# /push/mute

Request

```
POST /rest-api/push/mute HTTP/1.1
Host: 192.168.1.101:8081
Content-Length: 48
Content-Type: application/json
{
    "mediaSessionId": "gocrv1ncahlkcqht9k2nbs8tbc"
}
```
#### Response

```
HTTP/1.1 200 OK
Content-Length: 0
Date: Mon, 03 Jul 2017 09:06:14 GMT
```
# /push/unmute

```
POST /rest-api/push/unmute HTTP/1.1
Host: 192.168.1.101:8081
Content-Length: 48
```
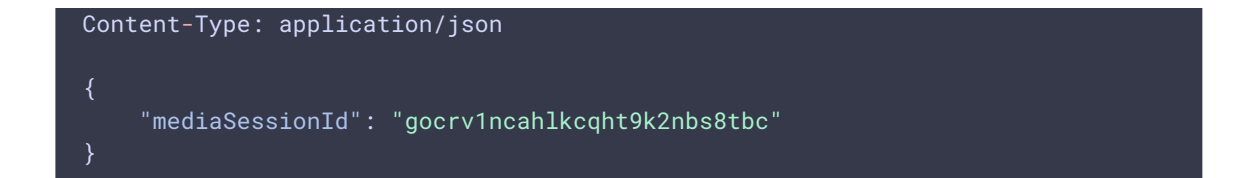

```
HTTP/1.1 200 OK
Content-Length: 0
Date: Mon, 03 Jul 2017 09:07:27 GMT
```
# /push/sound\_on

Request

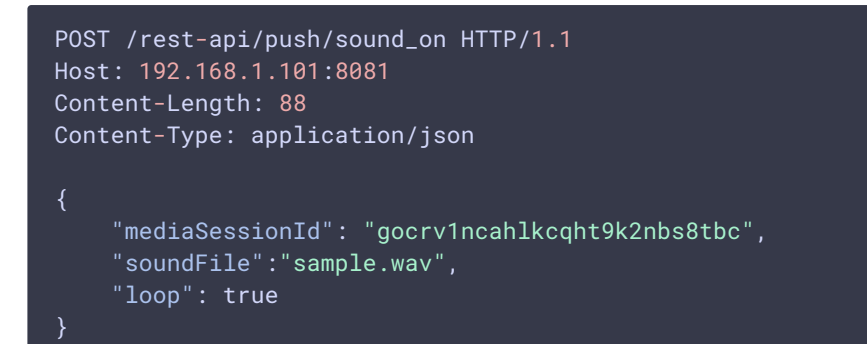

#### Response

```
HTTP/1.1 200 OK
Content-Length: 0
Date: Mon, 03 Jul 2017 09:11:42 GMT
```
# /push/sound\_off

```
POST /rest-api/push/sound_off HTTP/1.1
Host: 192.168.1.101:8081
Content-Length: 48
Content-Type: application/json
{
    "mediaSessionId": "gocrv1ncahlkcqht9k2nbs8tbc"
}
```

```
HTTP/1.1 200 OK
Content-Length: 0
Date: Mon, 03 Jul 2017 09:12:25 GMT
```
# /pull/rtmp/pull

Request

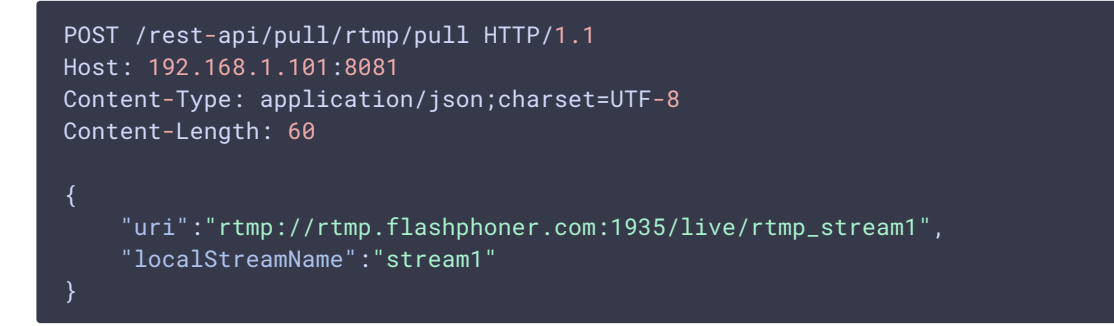

#### Response

```
HTTP/1.1 200 OK
Content-Length: 0
Date: Thu, 23 Nov 2017 09:47:23 GMT
```
# /pull/rtmp/find\_all

Request

```
POST /rest-api/pull/rtmp/find_all HTTP/1.1
Host: 192.168.1.101:8081
Content-Length: 0
Content-Type: application/json
```

```
HTTP/1.1 200 OK
Content-Type: application/json;charset=UTF-8
Date: Fri, 24 Nov 2017 14:27:35 GMT
        "localMediaSessionId":"69695ed6-6e78-455c-9fee-ae1af8d4a0b5",
        "localStreamName":"stream1",
        "uri":"rtmp://rtmp.flashphoner.com:1935/live/stream1",
```

```
"status":"PROCESSED_REMOTE",
        "hasAudio": true,
        "hasVideo": true,
        "record" false
    },{
        "localMediaSessionId":"dfae1a1c-f99b-4e56-9f19-7dc7903ede8d",
"localStreamName":"rtmp://wowzaec2demo.streamlock.net/vod/mp4:BigBuckBunny_115k.
"uri":"rtmp://wowzaec2demo.streamlock.net/vod/mp4:BigBuckBunny_115k.mov",
        "status":"PROCESSED_REMOTE",
        "hasAudio": true,
        "hasVideo": true,
        "record" false
```
# /pull/rtmp/terminate

#### Request

```
POST /rest-api/pull/rtmp/terminate HTTP/1.1
Host: 192.168.1.101:8081
Content-Type: application/json;charset=UTF-8
Content-Length: 60
{
    "uri":"rtmp://rtmp.flashphoner.com:1935/live/rtmp_stream1"
```
#### Response

```
HTTP/1.1 200 OK
Content-Length: 0
Date: Thu, 23 Nov 2017 09:47:31 GMT
```
# /mixer/startup

```
POST /rest-api/mixer/startup HTTP/1.1
HOST: 192.168.1.101:8081
Content-Type: application/json
Content-Length: 70
    "uri": "mixer://mixer1",
    "localStreamName": "mixer1_stream",
```

```
"hasVideo": true,
    "hasAudio": false,
    "watermark": "watermark.png",
    "background": "background.png",
    "mixerLayoutClass": "com.flashphoner.mixerlayout.TestLayout"
}
```

```
HTTP/1.1 200 OK
Content-Length: 0
Date: Fri, 24 Nov 2017 14:55:26 GMT
```
### /mixer/add

#### Request

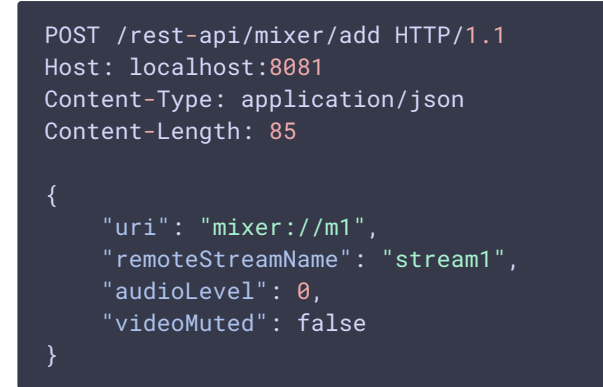

#### Response

```
HTTP/1.1 200 OK
Content-Length: 0
Date: Fri, 09 Jul 2021 15:21:06 GMT
```
### /mixer/remove

```
POST /rest-api/mixer/remove HTTP/1.1
HOST: 192.168.1.101:8081
Content-Type: application/json
Content-Length: 99
    "uri": "mixer://mixer1",
```

```
HTTP/1.1 200 OK
Content-Length: 0
Date: Fri, 24 Nov 2017 15:21:12 GMT
```
# /mixer/find\_all

#### Request

```
POST /rest-api/mixer/find_all HTTP/1.1
HOST: 192.168.1.101:8081
Content-Type: application/json
Content-Length: 0
```

```
HTTP/1.1 200 OK
Access-Control-Allow-Origin: *
Access-Control-Allow-Credentials: true
Content-Type: application/json
Content-Length: 574
        "localMediaSessionId": "e2fa5c8b-16f3-4917-9d5f-557dde75db07",
        "localStreamName": "m1",
        "uri": "mixer://m1",
        "status": "PROCESSED_LOCAL",
        "hasAudio": true,
        "hasVideo": true,
        "record": false,
        "mediaSessions": [
                "localMediaSessionId": "3dd763b0-2ae7-11eb-aa72-
37b2cbcbf6b9",
                "audioLevel": 0,
                "videoMuted": true,
                "localStreamName": "stream1"
                "localMediaSessionId": "8af64760-2ae7-11eb-b086-
cdf035231b9d",
                "audioLevel": 100,
                "videoMuted": false,
                "localStreamName": "desktop"
```

```
"localMediaSessionId": "7cc4b410-2ae7-11eb-b34c-
a5240fe9f151",
                "audioLevel": 0,
                "videoMuted": false,
                "localStreamName": "stream2"
```
### /mixer/terminate

Request

```
POST /rest-api/mixer/terminate HTTP/1.1
HOST: 192.168.1.101:8081
Content-Type: application/json
Content-Length: 31
    "uri": "mixer://mixer1"
```
#### Response

```
HTTP/1.1 200 OK
Content-Length: 0
Date: Fri, 24 Nov 2017 14:55:35 GMT
```
# /mixer/setAudioVideo

#### Request

```
POST /rest-api/mixer/setAudioVideo HTTP/1.1
Host: localhost:8081
Content-Type: application/json
Content-Length: 62
    "uri": "mixer://m1",
    "streams": "^stream.*",
    "audioLevel": 0,
    "videoMuted": true
}
```

```
HTTP/1.1 200 OK
Access-Control-Allow-Origin: *
Access-Control-Allow-Credentials: true
Content-Length: 0
Date: Fri, 24 Nov 2020 14:55:35 GMT
```
# /mixer/set\_body\_watermark

Request

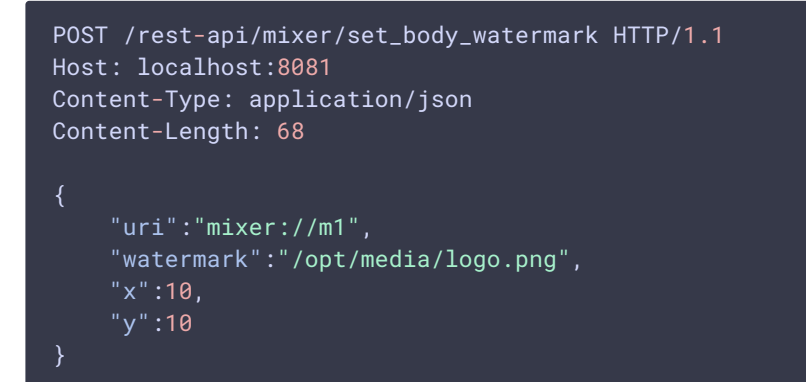

#### Response

```
HTTP/1.1 200 OK
Access-Control-Allow-Origin: *
Access-Control-Allow-Credentials: true
Content-Length: 0
Date: Fri, 19 Aug 2022 14:55:35 GMT
```
# /mixer/set\_stream\_watermark

```
POST /rest-api/mixer/set_stream_watermark HTTP/1.1
Host: localhost:8081
Content-Type: application/json
Content-Length: 124
   "uri":"mixer://m1",
   "watermark":"/opt/media/logo.png",
   "mediaSessionId":"f2019570-1f9d-11ed-b6ef-050068a3a458",
   "x":10,
    "y":10
}
```

```
HTTP/1.1 200 OK
Access-Control-Allow-Origin: *
Access-Control-Allow-Credentials: true
Content-Length: 0
Date: Fri, 19 Aug 2022 14:55:35 GMT
```
### /mixer/set\_parameter

Request

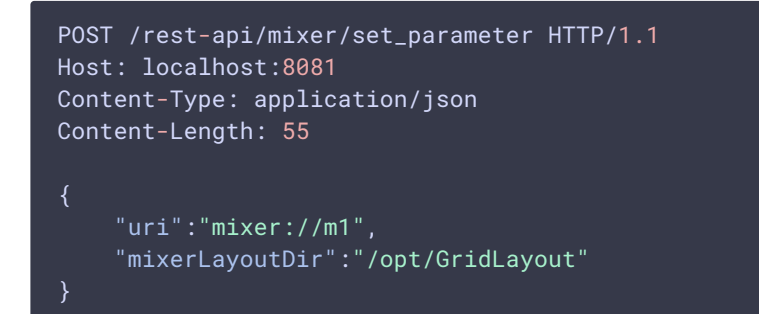

#### Response

```
HTTP/1.1 200 OK
Access-Control-Allow-Origin: *
Access-Control-Allow-Credentials: true
Content-Length: 0
Date: Mon, 14 Nov 2022 14:55:35 GMT
```
# /mixer/test/start

```
POST /rest-api/mixer/test/start HTTP/1.1
HOST: 192.168.1.101:8081
Content-type: application/json
Content-length: 107
    "feedingStreams": [
       "s1",
        "s2"
    ],
    "mixerCount": 3,
    "streamsInMixer": 1,
    "intervalInSeconds": 60
```

```
HTTP/1.1 200 OK
Content-Length: 0
Date: Wed, 22 Aug 2018 08:53:26 GMT
```
# /mixer/test/stop

Request

```
POST /rest-api/mixer/test/stop HTTP/1.1
HOST: 192.168.1.101:8081
Content-type: application/json
Content-length: 0
{
}
```
#### Response

```
HTTP/1.1 200 OK
Content-Length: 0
Date: Wed, 22 Aug 2018 08:53:26 GMT
```
# /mixer/test/get\_start\_example

Request

```
POST /rest-api/mixer/test/get_start_example HTTP/1.1
HOST: 192.168.1.101:8081
Content-type: application/json
Content-length: 0
```

```
HTTP/1.1 200 OK
Content-Length: 107
Date: Wed, 22 Aug 2018 08:53:26 GMT
    "feedingStreams": [
```

```
"stream1",
        "stream2",
        "stream3"
    "mixerCount": 3,
    "streamsInMixer": 1,
    "intervalInSeconds": 60
}
```
# /pull/pull

Request

```
POST /rest-api/pull/pull HTTP/1.1
Host: 192.168.1.101:8081
Content-Type: application/json;charset=UTF-8
Content-Length: 60
    "uri":"wss://demo.flashphoner.com:8443/websocket",
    "localStreamName": "6602",
    "remoteStreamName": "6602"
```
#### Response

```
HTTP/1.1 200 OK
Content-Length: 0
Date: Thu, 23 Nov 2017 09:47:23 GMT
```
# /pull/find\_all

Request

```
POST /rest-api/pull/find_all HTTP/1.1
Host: 192.168.1.101:8081
Content-Length: 0
Content-Type: application/json
```

```
HTTP/1.1 200 OK
Content-Type: application/json;charset=UTF-8
Date: Fri, 24 Nov 2017 14:27:35 GMT
    {
```

```
"localMediaSessionId":"da157e2b-2159-40c9-9560-ae1af8d4a0b5",
        "remoteMediaSessionId":null,
        "localStreamName":"6602",
        "remoteStreamName":"660s",
        "uri":"wss://demo.flashphoner.com:8443/websocket",
       "status":"NEW"
]
```
# /pull/push

Request

```
POST /rest-api/pull/pull HTTP/1.1
Host: 192.168.1.101:8081
Content-Type: application/json;charset=UTF-8
Content-Length: 60
    "uri":"wss://demo.flashphoner.com:8443/websocket",
    "localStreamName": "0d40",
    "remoteStreamName": "0d40"
```
#### Response

```
HTTP/1.1 200 OK
Content-Length: 0
Date: Thu, 23 Nov 2017 09:47:23 GMT
```
# /pull/terminate

Request

```
POST /rest-api/pull/terminate HTTP/1.1
HOST: 192.168.1.101:8081
Content-Type: application/json
Content-Length: 31
    "uri": "wss://demo.flashphoner.com:8443/websocket"
}
```
#### Response

HTTP/1.1 200 OK Content-Length: 0 Date: Fri, 24 Nov 2017 14:55:35 GMT

# /logger/enable\_client\_log

Request

```
POST /rest-api/logger/enable_client_log HTTP/1.1
HOST: 192.168.1.101:8081
Content-Type: application/json
Content-Length: 71
    "sessionId": "/127.0.0.1:57539/192.168.1.101:8443",
    "logLevel": "DEBUG"
```
#### Response

```
HTTP/1.1 200 OK
Content-Length: 0
Date: Wed, 03 Sep 2018 06:58:40 GMT
```
# /logger/disable\_client\_log

Request

```
POST /rest-api/logger/disable_client_log HTTP/1.1
HOST: 192.168.1.101:8081
Content-Type: application/json
Content-Length: 71
{
    "sessionId": "/127.0.0.1:57539/192.168.1.101:8443"
```
#### Response

```
HTTP/1.1 200 OK
Content-Length: 0
Date: Wed, 03 Sep 2018 06:58:40 GMT
```
### /cdn/show\_nodes

```
POST /rest-api/cdn/show_nodes HTTP/1.1
HOST: 192.168.1.101:8081
Content-Type: application/json
Content-Length: 0
```
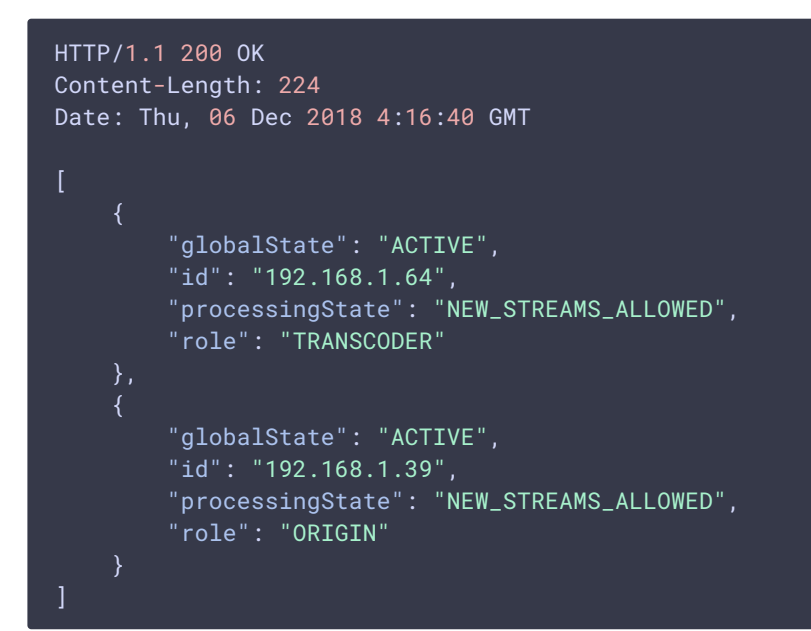

### /cdn/show\_routes

Request

```
POST /rest-api/cdn/show_routes HTTP/1.1
HOST: 192.168.1.101:8081
Content-Type: application/json
Content-Length: 0
```
#### Response

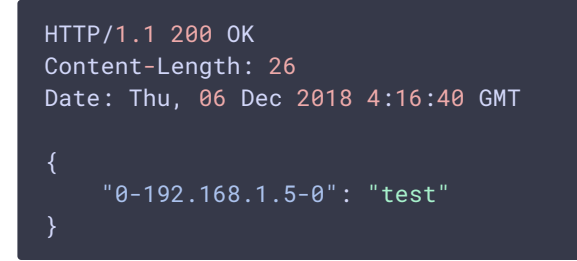

/cdn/show\_state

#### Request

```
POST /rest-api/cdn/show_state HTTP/1.1
HOST: 192.168.1.101:8081
Content-Type: application/json
Content-Length: 0
```
#### Response

```
HTTP/1.1 200 OK
Content-Length: 19
Date: Thu, 06 Dec 2018 8:26:44 GMT
    "NEW_STREAMS_ALLOWED"
```
### /cdn/enforce\_state

Request

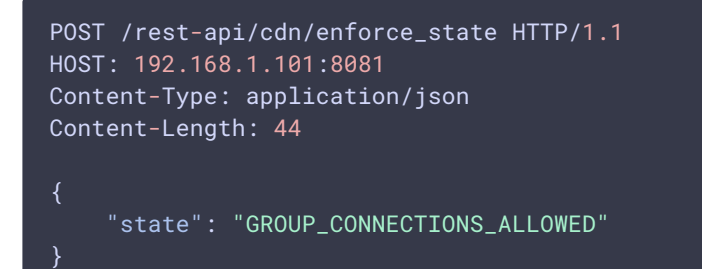

#### Response

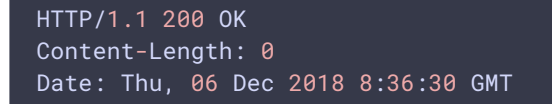

# /cdn/stream/show\_routes

Request

{

```
POST /rest-api/cdn/stream/show_routes HTTP/1.1
HOST: 192.168.1.101:8081
Content-Type: application/json
Content-Length: 30
```
"streamName":"test-profile1"

#### Response

```
HTTP/1.1 200 OK
Content-Length: 411
Date: Mon, 07 Jan 2018 4:16:40 GMT
    "REQUESTED-PROFILE": [
        "AUDIO{bitrate=0, codec='opus', rate=48000, channels=0}",
        "VIDEO{width=640, height=360, gop=90, fps=30, bitrate=0,
codec='h264', codecImpl='OPENH264', quality=null}"
    "1-NEW-TRANSCODER-95.191.131.64": [],
    "2-PROXY-95.191.130.39": [
        "AUDIO{bitrate=0, codec='opus', rate=48000, channels=2}",
        "VIDEO{width=0, height=0, gop=null, fps=null, bitrate=0,
codec='H264', codecImpl='null', quality=null}"
}
```
### /cdn/stream/access\_list/add

Request

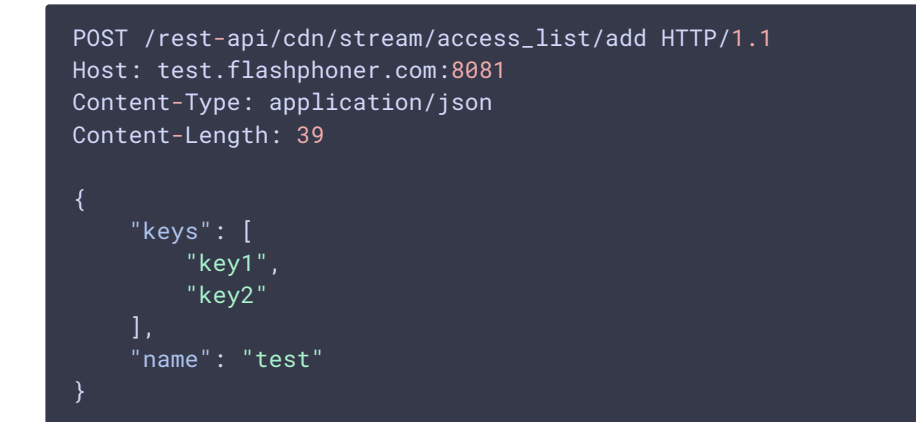

#### Response

```
HTTP/1.1 200 OK
Access-Control-Allow-Origin: *
Content-Type: application/json
```
/cdn/stream/access\_list/remove

#### Request

```
POST /rest-api/cdn/stream/access_list/remove HTTP/1.1
Host: test.flashphoner.com:8081
Content-Length: 32
Content-Type: application/json
    "keys": [
        "key1"
    ],
    "name": "test"
```
#### Response

```
HTTP/1.1 200 OK
Access-Control-Allow-Origin: *
Content-Type: application/json
```
# /cdn/stream/access\_list/print

#### Request

```
POST /rest-api/cdn/stream/access_list/print HTTP/1.1
Host: test.flashphoner.com:8081
Content-Length: 15
Content-Type: application/json
{
    "name": "test"
```
#### Response

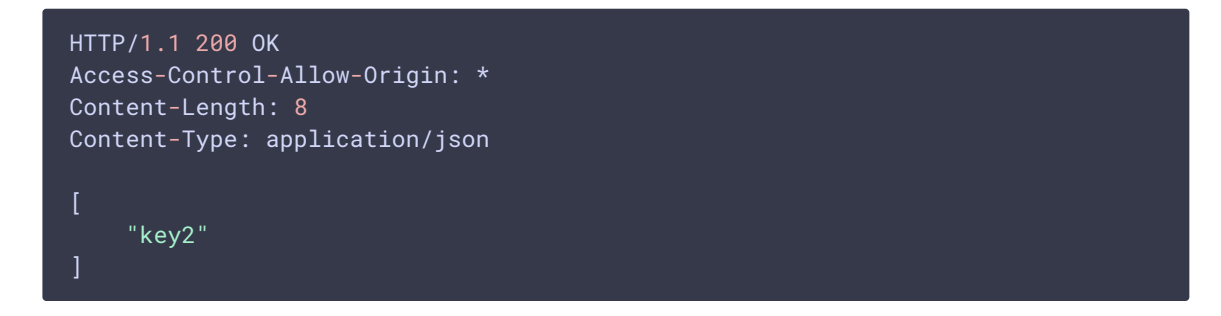

/cdn/stream/access\_list/delete

#### Request

```
POST /rest-api/cdn/stream/access_list/delete HTTP/1.1
Host: test.flashphoner.com:8081
Content-Length: 15
Content-Type: application/json
{
    "name": "test"
}
```
#### Response

HTTP/1.1 200 OK Access-Control-Allow-Origin: \* Content-Type: application/json

# /cdn/profile/add

```
POST /rest-api/cdn/profile/add HTTP/1.1
Host: test.flashphoner.com:8081
Content-Length: 502
Content-Type: application/json
    "name": "-profile1",
    "profile": {
        "audio": {
            "type": "audio"
            "bitrate": 0,
            "channels": 0,
            "codec": "opus",
            "rate": 48000,
        "video": {
            "type": "video",
            "bitrate": 0,
            "codec": "h264",
            "codecImpl": "FF",
            "fps": 30,
            "gop": 90,
            "height": 360,
            "quality": 0,
            "width": 640
```

```
HTTP/1.1 200 OK
Access-Control-Allow-Origin: *
Content-Type: application/json
```
# /cdn/profile/modify

Request

```
POST /rest-api/cdn/profile/modify HTTP/1.1
Host: test.flashphoner.com:8081
Content-Length: 15
Content-Type: application/json
{
    "name": "-profile1",
    "profile": {
        "video": {
            "bitrate": 400,
            "quality": 25
```
#### Response

```
HTTP/1.1 200 OK
Access-Control-Allow-Origin: *
Content-Type: application/json
```
### /cdn/profile/print

#### Request

```
POST /rest-api/cdn/profile/print HTTP/1.1
Content-Length: 0
Content-Type: application/json
Host: test.flashphoner.com:8081
```
#### Response

HTTP/1.1 200 OK Access-Control-Allow-Origin: \* Content-Type: application/json

```
" -240p" :"audio": {
        "bitrate": 0,
        "channels": 0,
        "codec": "opus",
        "rate": 48000,
        "type": "audio"
    },
    "video": {
        "bitrate": 0,
        "codec": "h264",
        "codecImpl": "FF",
        "fps": 25,
        "gop": 50,
        "height": 240,
        "preset": "veryfast",
        "quality": 0,
        "type": "video",
        "width": 0
" -480p" :"audio": {
        "bitrate": 0,
        "channels": 0,
        "codec": "opus",
        "rate": 48000,
        "type": "audio"
    "video": {
        "bitrate": 0,
        "codec": "h264",
        "codecImpl": "FF",
        "fps": 25,
        "gop": 50,
        "height": 480,
        "preset": "veryfast",
        "quality": 0,
        "type": "video",
        "width": 0
```
# /cdn/profile/remove

Request

```
POST /rest-api/cdn/profile/remove HTTP/1.1
Host: test.flashphoner.com:8081
Content-Length: 15
Content-Type: application/json
```
{

"name": "-profile1"

#### Response

```
HTTP/1.1 200 OK
Access-Control-Allow-Origin: *
Content-Type: application/json
```
# /cdn/remove\_node

Request

```
POST /rest-api/cdn/remove_node HTTP/1.1
Host: test.flashphoner.com:8081
Content-Length: 15
Content-Type: application/json
    "nodeIp": "192.168.1.207"
```
#### Response

```
HTTP/1.1 200 OK
Access-Control-Allow-Origin: *
Content-Type: application/json
```
# /cdn/connection/reset\_inbound

#### Request

```
POST /rest-api/cdn/connection/reset_inbound HTTP/1.1
Host: test.flashphoner.com:8081
Content-Length: 15
Content-Type: application/json
{
    "nodeId": "192.168.1.207"
}
```
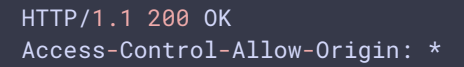

Content-Type: application/json

# /cdn/connection/reset\_outbound

Request

```
POST /rest-api/cdn/connection/reset_outbound HTTP/1.1
Host: test.flashphoner.com:8081
Content-Length: 15
Content-Type: application/json
    "nodeId": "192.168.1.207"
}
```
#### Response

```
HTTP/1.1 200 OK
Access-Control-Allow-Origin: *
Content-Type: application/json
```
### /cdn/connection/reset\_all

#### Request

```
POST /rest-api/cdn/connection/reset_all HTTP/1.1
Host: test.flashphoner.com:8081
Content-Length: 0
Content-Type: application/json
```
#### Response

```
HTTP/1.1 200 OK
Access-Control-Allow-Origin: *
Content-Type: application/json
```
# /recorder/startup

```
POST /rest-api/recorder/startup HTTP/1.1
Host: test.flashphoner.com:8081
Content-Length: 52
```

```
Content-Type: application/json
    "mediaSessionId": "5a072377-73c1-4caf-abd3",
       "config": {
           "fileTemplate": "{streamName}-{startTime}-{endTime}",
           "rotation": "20M"
}
```

```
HTTP/1.1 200 OK
Access-Control-Allow-Origin: *
Content-Type: application/json
```
### /recorder/terminate

#### Request

```
POST /rest-api/recorder/terminate HTTP/1.1
HOST: 192.168.1.101:8081
Content-Length: 26
Content-Type: application/json
{
    "mediaSessionId": "5a072377-73c1-4caf-abd3"
}
```
#### Response

```
HTTP/1.1 200 OK
Access-Control-Allow-Origin: *
Content-Type: application/json
```
# /recorder/find all

#### Request

```
POST /rest-api/recorder/find_all HTTP/1.1
HOST: 192.168.1.101:8081
content-type: application/json
content-length: 0
```
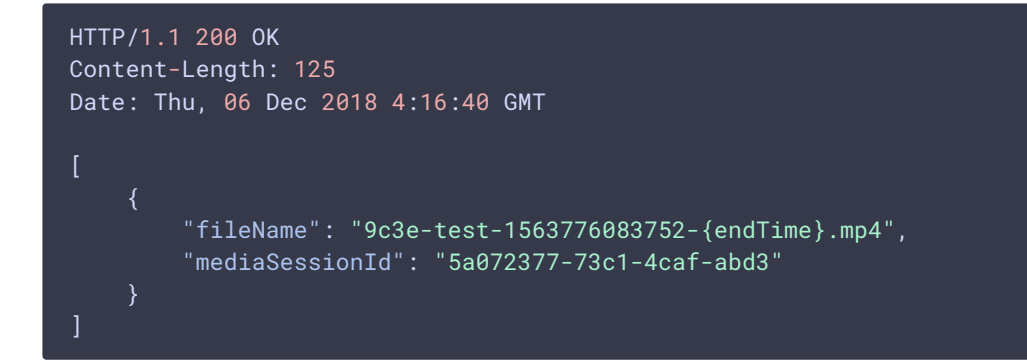

# /multipleRecorder/startup

Request

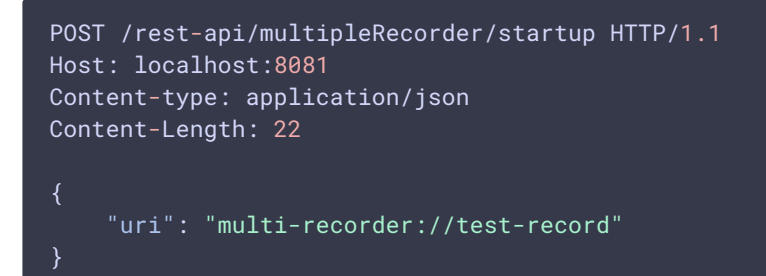

Response

HTTP/1.1 200 OK Access-Control-Allow-Origin: \*

# /multipleRecorder/add

Request

```
POST /rest-api/multipleRecorder/add HTTP/1.1
Host: localhost:8081
Content-type: application/json
Content-Length: 78
{
    "uri": "multi-recorder://test-record",
    "mediaSessionId": "d010f9a0-fe34-11eb-9d0a-fb2207ead79d"
}
```
# /multipleRecorder/remove

Request

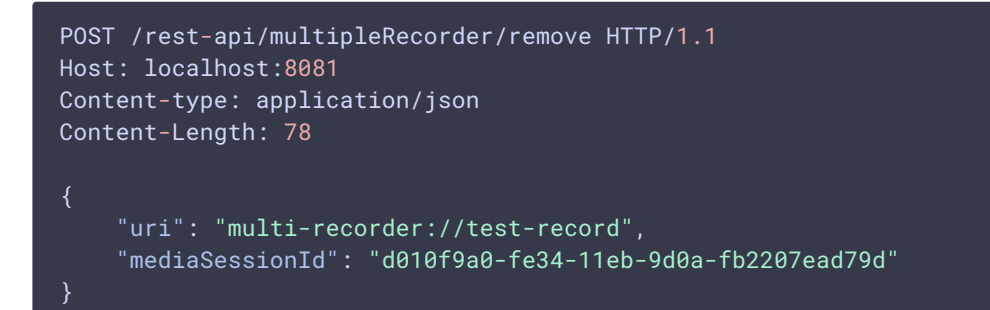

#### Response

```
HTTP/1.1 200 OK
Access-Control-Allow-Origin: *
```
# /multipleRecorder/find\_all

Request

```
POST /rest-api/multipleRecorder/find_all HTTP/1.1
Host: localhost:8081
Content-type: application/json
```

```
HTTP/1.1 200 OK
Access-Control-Allow-Origin: *
Access-Control-Allow-Credentials: true
Content-Type: application/json
Content-Length: 239
        "mediaSessionsId": [
            "d010f9a0-fe34-11eb-9d0a-fb2207ead79d",
            "dca111f0-fe34-11eb-ba46-45d41f052372",
            "e7614c40-fe34-11eb-8d5e-07d6ca1cc7ff"
        ],
        "uri": "multi-recorder://test-record",
```
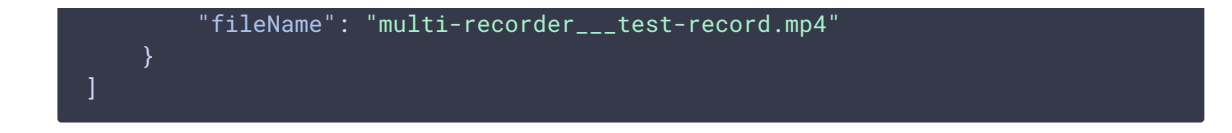

# /multipleRecorder/terminate

Request

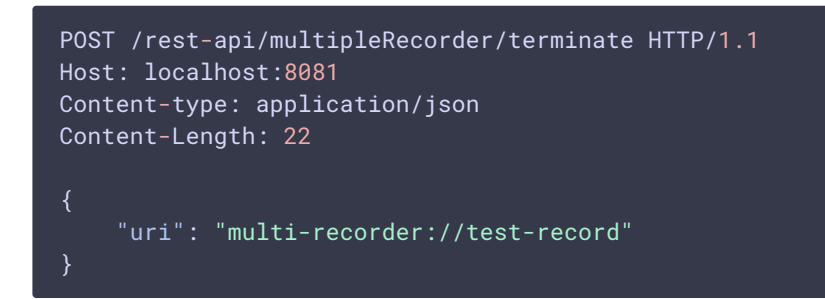

#### Response

HTTP/1.1 200 OK Access-Control-Allow-Origin: \*

# /transcoder/startup

Request

```
POST /rest-api/transcoder/startup HTTP/1.1
HOST: 192.168.1.101:8081
content-type: application/json
content-length: 83
    "uri": "transcoder://tcode1",
    "remoteStreamName": "test",
    "localStreamName": "testT",
    "encoder": {
        "width": 640,
        "height": 480,
        "keyFrameInterval": 30,
        "fps": 30,
        "watermark": "Test.png"
}
```
HTTP/1.1 200 OK Content-Length: 0 Date: Thu, 06 Dec 2018 4:16:40 GMT

# /transcoder/find

#### Request

```
POST /rest-api/transcoder/find HTTP/1.1
HOST: 192.168.1.101:8081
content-type: application/json
content-length: 30
{
    "remoteStreamName": "test"
```
#### Response

```
HTTP/1.1 200 OK
Content-Length: 286
Date: Thu, 06 Dec 2018 4:16:40 GMT
        "localMediaSessionId": "42a92132-bcd1-4436-a96f-3fec36b32b37",
        "localStreamName": "testT",
        "remoteStreamName": "test",
        "uri": "transcoder://tcode1",
        "status": "PROCESSED_LOCAL",
        "hasAudio": true,
        "hasVideo": true,
        "record": false,
        "encoder": {
            "width": 640,
            "height": 480,
            "keyFrameInterval": 30,
            "fps": 30,
            "watermark": "Test.png"
```
# /transcoder/find\_all

```
POST /rest-api/transcoder/find_all HTTP/1.1
HOST: 192.168.1.101:8081
content-type: application/json
content-length: 0
```
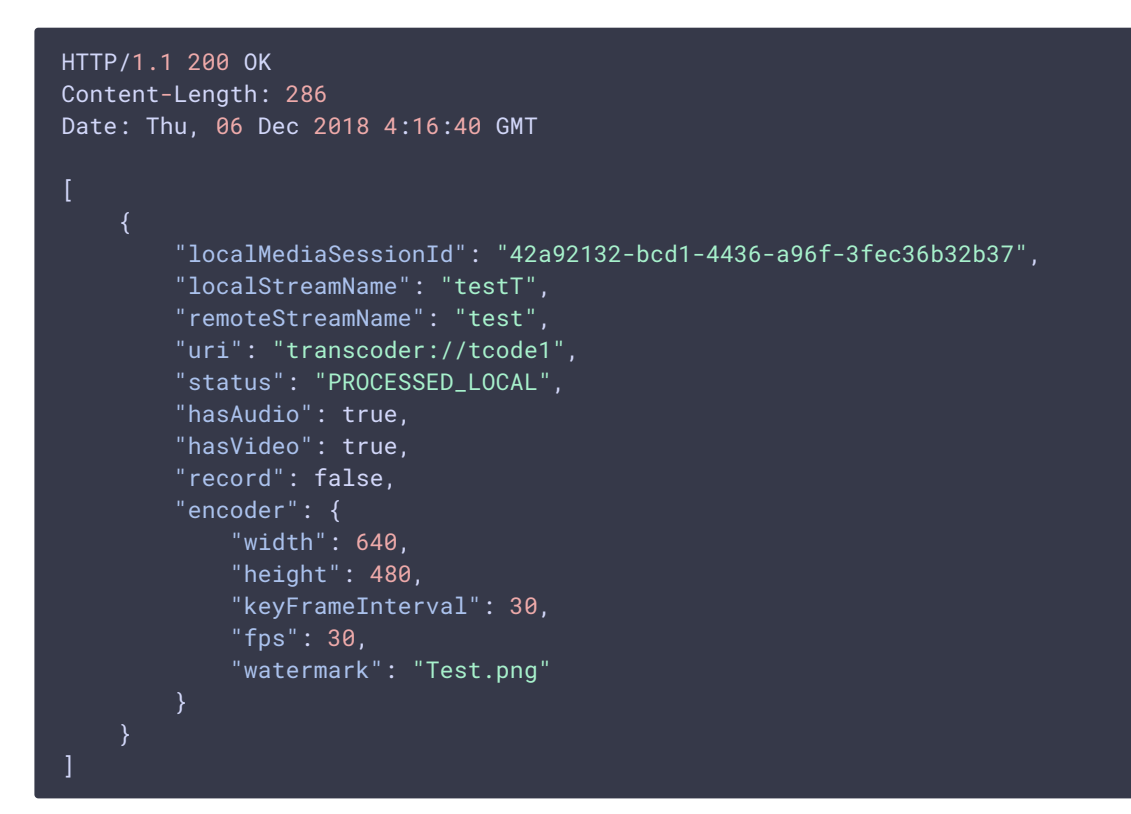

# /transcoder/terminate

Request

```
POST /rest-api/transcoder/terminate HTTP/1.1
HOST: 192.168.1.101:8081
content-type: application/json
content-length: 30
    "uri":"transcoder://tcode1"
}
```
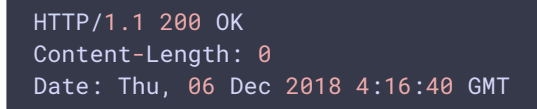

### /transcoder/set\_watermark

#### Request

```
POST /rest-api/transcoder/set_watermark HTTP/1.1
Host: localhost:8081
Content-Type: application/json
Content-Length: 72
    "uri":"transcoder://t1",
    "watermark":"/opt/media/logo.png",
    "x":10,
    "y":10
}
```
#### Response

```
HTTP/1.1 200 OK
Access-Control-Allow-Origin: *
Access-Control-Allow-Credentials: true
Content-Length: 0
Date: Fri, 19 Aug 2022 14:55:35 GMT
```
### /transcoder2/startup

```
POST /rest-api/transcoder2/startup HTTP/1.1
HOST: 192.168.1.101:8081
content-type: application/json
content-length: 242
    "uri": "transcoder2://tcode2",
    "localStreamName": "testT",
    "remoteStreamName": "test",
    "encoder": {
        "width": 320,
        "height": 240,
        "keyFrameInterval": 60,
        "fps": 30,
        "bitrate": 1000,
        "audioRate": 44100,
        "audioBitrate": 64000
        "audioCodec": "mpeg4-generic",
        "videoCodec": "H264"
}
```

```
HTTP/1.1 200 OK
Access-Control-Allow-Origin: *
Access-Control-Allow-Credentials: true
```
### /transcoder2/find

Request

```
POST /rest-api/transcoder2/find HTTP/1.1
HOST: 192.168.1.101:8081
content-type: application/json
content-length: 30
    "remoteStreamName": "test"
}
```

```
HTTP/1.1 200 OK
Access-Control-Allow-Origin: *
Access-Control-Allow-Credentials: true
Content-Type: application/json
Content-Length: 387
        "localMediaSessionId": "abde0bbf-558f-49e7-88e8-5431824dbc6c",
        "localStreamName": "testT",
        "remoteStreamName": "test",
        "uri": "transcoder2://tcode2",
        "status": "PROCESSED_LOCAL",
        "hasAudio": true,
        "hasVideo": true,
        "record": false,
        "encoder": {
            "width": 320,
            "height": 240,
            "keyFrameInterval": 60,
            "fps": 30,
            "bitrate": 1000,
            "audioRate": 44100,
            "audioCodec": "mpeg4-generic",
            "videoCodec": "H264",
            "videoRate": 90000
]
```
# /transcoder2/find\_all

Request

```
POST /rest-api/transcoder2/find_all HTTP/1.1
HOST: 192.168.1.101:8081
content-type: application/json
content-length: 0
```
#### Response

```
HTTP/1.1 200 OK
Access-Control-Allow-Origin: *
Access-Control-Allow-Credentials: true
Content-Type: application/json
Content-Length: 387
        "localMediaSessionId": "abde0bbf-558f-49e7-88e8-5431824dbc6c",
        "localStreamName": "testT",
        "remoteStreamName": "test",
        "uri": "transcoder2://tcode2",
        "status": "PROCESSED_LOCAL",
        "hasAudio": true,
        "hasVideo": true,
        "record": false,
        "encoder": {
            "width": 320,
            "height": 240,
            "keyFrameInterval": 60,
            "fps": 30,
            "bitrate": 1000,
            "audioRate": 44100,
            "audioCodec": "mpeg4-generic",
            "videoCodec": "H264",
            "videoRate": 90000
```
### /transcoder2/terminate

```
POST /rest-api/transcoder2/terminate HTTP/1.1
HOST: 192.168.1.101:8081
content-type: application/json
content-length: 30
{
```
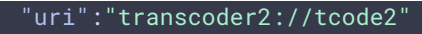

```
HTTP/1.1 200 OK
Access-Control-Allow-Origin: *
Access-Control-Allow-Credentials: true
```
### /transcoder2/set\_watermark

#### Request

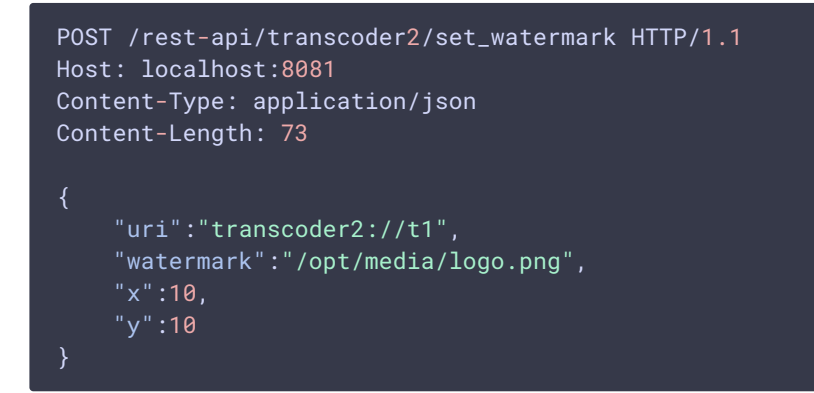

#### Response

```
HTTP/1.1 200 OK
Access-Control-Allow-Origin: *
Access-Control-Allow-Credentials: true
Content-Length: 0
Date: Fri, 19 Aug 2022 14:55:35 GMT
```
### /vod/startup

```
POST /rest-api/vod/startup HTTP/1.1
HOST: 192.168.1.101:8081
content-type: application/json
content-length: 83
{
    "uri":"vod-live://sample.mp4",
    "localStreamName": "test"
}
```

```
HTTP/1.1 200 OK
Content-Length: 0
Date: Thu, 06 Dec 2018 4:16:40 GMT
```
# /vod/find

Request

```
POST /rest-api/vod/find HTTP/1.1
HOST: 192.168.1.101:8081
content-type: application/json
content-length: 30
    "localStreamName": "test"
}
```
#### Response

```
HTTP/1.1 200 OK
Content-Length: 286
Date: Thu, 06 Dec 2018 4:16:40 GMT
       "localMediaSessionId": "29ec3236-1093-42bb-88d6-d4ac37af3ac0",
       "localStreamName": "test",
       "uri": "vod-live://sample.mp4",
       "status": "PROCESSED_LOCAL",
        "hasAudio": true,
        "hasVideo": true,
       "record": false
```
# /vod/find\_all

```
POST /rest-api/vod/find_all HTTP/1.1
HOST: 192.168.1.101:8081
content-type: application/json
content-length: 0
```

```
HTTP/1.1 200 OK
Content-Length: 286
Date: Thu, 06 Dec 2018 4:16:40 GMT
        "localMediaSessionId": "29ec3236-1093-42bb-88d6-d4ac37af3ac0",
        "localStreamName": "test",
        "uri": "vod-live://sample.mp4",
        "status": "PROCESSED_LOCAL",
        "hasAudio": true,
        "hasVideo": true,
        "record": false
]
```
# /vod/terminate

#### Request

```
POST /rest-api/vod/terminate HTTP/1.1
HOST: 192.168.1.101:8081
content-type: application/json
content-length: 30
    "uri":"vod-live://sample.mp4",
    "localStreamName": "test"
}
```
#### Response

```
HTTP/1.1 200 OK
Content-Length: 0
Date: Thu, 06 Dec 2018 4:16:40 GMT
```
# /hls/startup

#### Request

```
POST /rest-api/hls/startup HTTP/1.1
Host: test.flashphoner.com:8081
Content-Length: 16
Content-Type: application/json
```
{

```
HTTP/1.1 200 OK
Access-Control-Allow-Origin: *
Content-Type: application/json
```
# /hls/find\_all

Request

```
POST /rest-api/hls/find_all HTTP/1.1
Host: test.flashphoner.com:8081
Connection: keep-alive
Content-Length: 22
    "offset":0,
    "size":10
```

```
HTTP/1.1 200 OK
Access-Control-Allow-Origin: *
Content-Length: 493
Content-Type: application/json
       "id": "test",
        "streamName": "test",
        "status": "ACTIVE",
        "waitingSize": 0,
        "profiles": [
            "a_test",
            "v_test"
        ],
        "subscribers": 1,
        "playlist": "#EXTM3U\n#EXT-X-VERSION:9\n#EXT-X-INDEPENDENT-
SEGMENTS\n#EXT-X-MEDIA:TYPE=AUDIO,URI=\"a_test/a_test.m3u8\",GROUP-
ID=\"audio\",NAME=\"none\",DEFAULT=YES,AUTOSELECT=YES,CHANNELS=\"2\"\n#EXT-X-
STREAM-
INF:BANDWIDTH=2180097,CODECS=\"avc1.640028,mp4a.40.2\",RESOLUTION=1280x720,FRAME
RATE=29.0,AUDIO=\"audio\"\nv_test/v_test.m3u8\n",
        "createdDate": 1697691514126,
        "logs": []
```
### /hls/terminate

#### Request

```
POST /rest-api/hls/terminate HTTP/1.1
Host: test.flashphoner.com:8081
Content-Length: 16
Content-Type: application/json
{
    "name": "test"
}
```
#### Response

```
HTTP/1.1 200 OK
Access-Control-Allow-Origin: *
Content-Type: application/json
```
# /hls/profiles

#### Request

```
POST /rest-api/hls/profiles HTTP/1.1
Host: test.flashphoner.com:8081
Connection: keep-alive
Content-Length: 39
{
    "hlsId":"test",
    "profileName":"v_test"
\lambda
```

```
HTTP/1.1 200 OK
Access-Control-Allow-Origin: *
Content-Length: 1183
Content-Type: application/json
{
    "name": "v_test",
    "stream": {
        "appKey": "defaultApp",
```

```
"sessionId": "test-HLS",
        "mediaSessionId": "94bc92bc-959b-4533-a0e6-7de3d8c89141-test-HLS",
        "name": "test",
        "published": false,
        "hasVideo": false,
        "hasAudio": true,
        "status": "PLAYING",
        "sdp": "v=0\r\no=- 1988962254 1988962254 IN IP4 0.0.0.0\r\nc=IN IP4
0.0.0.0\r\nt=0 0\r\na=sdplang:en\r\nm=video 0 RTP/AVP 112\r\na=rtpmap:112
H264/90000\r\na=fmtp:112 packetization-mode=1; profile-level-
id=42001f\r\na=recvonly\r\n",
        "videoCodec": "H264",
        "record": false,
        "width": 1280,
        "height": 720,
        "bitrate": 0,
        "minBitrate": 0,
        "maxBitrate": 0,
        "quality": \theta,
        "parentMediaSessionId": "8df817dc-c331-4fb5-949d-03e7764bab11",
        "history": false,
        "gop": \theta,
        "fps": \theta,
        "audioBitrate": 0,
        "codecImpl": "",
        "transport": "UDP",
        "cvoExtension": true,
        "createDate": 1697691514574,
        "mediaType": "play",
        "audioState": {
           "muted": false
        "videoState": {
            "muted": false
        "mediaProvider": "HLS"
    "keyFrameReceived": true,
    "videoProfile": {
        "type": "video",
        "width": 1280,
        "height": 720,
        "fps": 29,
        "bitrate": 2129,
        "codec": "",
        "quality": 0,
       "audioGroupId": "audio"
    "metrics": {
        "minFPS": 29.962547,
        "avgFPS": 30.000261,
        "maxFPS": 30.04292,
        "countGaps": 0,
        "resolutionChanges": 0,
        "queueSize": 11,
        "starPts": 560866,
       "currentPts": 561133
    },
```
# /hls/subscribers

Request

```
POST /rest-api/hls/subscribers HTTP/1.1
Host: test.flashphoner.com:8081
Connection: keep-alive
Content-Length: 16
    "hlsId":"test"
```
### Response

```
HTTP/1.1 200 OK
Access-Control-Allow-Origin: *
Content-Length: 501
Content-Type: application/json
        "id": "192.168.0.83-55832-Mozilla/5.0 (X11; Linux x86_64)
AppleWebKit/537.36 (KHTML, like Gecko) Chrome/118.0.0.0 Safari/537.36",
        "ip": "192.168.0.83",
        "port": 55832,
        "userAgent": "Mozilla/5.0 (X11; Linux x86_64) AppleWebKit/537.36
(KHTML, like Gecko) Chrome/118.0.0.0 Safari/537.36",
        "active": true,
        "metrics": {
            "profileTime": {
                "test": 66,
                "v_test": 598216
            "requestsNumber": 6537,
            "requestsStatuses": {
                "200 OK": 6536
            "profileSwitches": 1,
            "maxResponseTime": 13,
            "minResponseTime": 0,
            "avgResponseTime": 0.4173168119932691
]
```
/sfu/stats

#### Request

```
POST /rest-api/sfu/stats HTTP/1.1
Host: localhost:8081
Content-Type: application/json
Content-Length: 20
    "roomName":"ROOM1"
}
```

```
HTTP/1.1 200 OK
Access-Control-Allow-Origin: *
Content-Type: application/json
Content-Length: 1154
    "participants": [
            "nickName": "User1",
            "outgoingTracks": [
                     "id": "9de9107c-ce5f-4d6b-b7d6-ea233d691d09",
                     "codec": "opus",
                     "bitrate": 0,
                     "sampleRate": 48000,
                    "channels": 2,
                    "alive": true,
                    "type": "AUDIO"
                    "id": "237dcef9-c66d-4c72-bd43-0c91aaea3b7e",
                     "composite": true,
                     "tracks": {
                         "h send": {
                             "id": "237dcef9-c66d-4c72-bd43-0c91aaea3b7e",
                             "codec": "H264",
                             "width": 1280,
                             "height": 720,
                             "fps": 30,
                             "bitrate": 157976,
                             "alive": true,
                             "type": "VIDEO"
                         \frac{m}{m} send": {
                             "id": "237dcef9-c66d-4c72-bd43-0c91aaea3b7e",
                             "codec": "H264",
                             "width": 640,
                             "height": 360,
                             "fps": 30,
                             "bitrate": 263952,
                             "alive": true,
                             "type": "VIDEO"
```

```
}
"incomingTracks": {
   "3c2dcd1c-7acd-4b90-8871-331be80cade0": "h send"
"nickName": "User2",
"outgoingTracks": [
        "id": "3c2dcd1c-7acd-4b90-8871-331be80cade0",
       "composite": true,
        "tracks": {
            "h send": {
                "id": "3c2dcd1c-7acd-4b90-8871-331be80cade0",
                "codec": "H264",
                "width": 1280,
                "height": 720,
                "fps": 30,
                "bitrate": 238688,
                "alive": true,
                "type": "VIDEO"
            "m send": {
                "id": "3c2dcd1c-7acd-4b90-8871-331be80cade0",
                "codec": "H264",
                "width": 640,
                "height": 360,
                "fps": 30,
                "bitrate": 265368,
                "alive": true,
                "type": "VIDEO"
],
"incomingTracks": {
    "9de9107c-ce5f-4d6b-b7d6-ea233d691d09": null,
   "237dcef9-c66d-4c72-bd43-0c91aaea3b7e": "h send"
```
# /mpegts/startup

```
POST /rest-api/mpegts/startup HTTP/1.1
Host: localhost:8081
Content-Type: application/json
Content-Length: 44
```

```
"localStreamName":"test",
"transport":"srt"
```
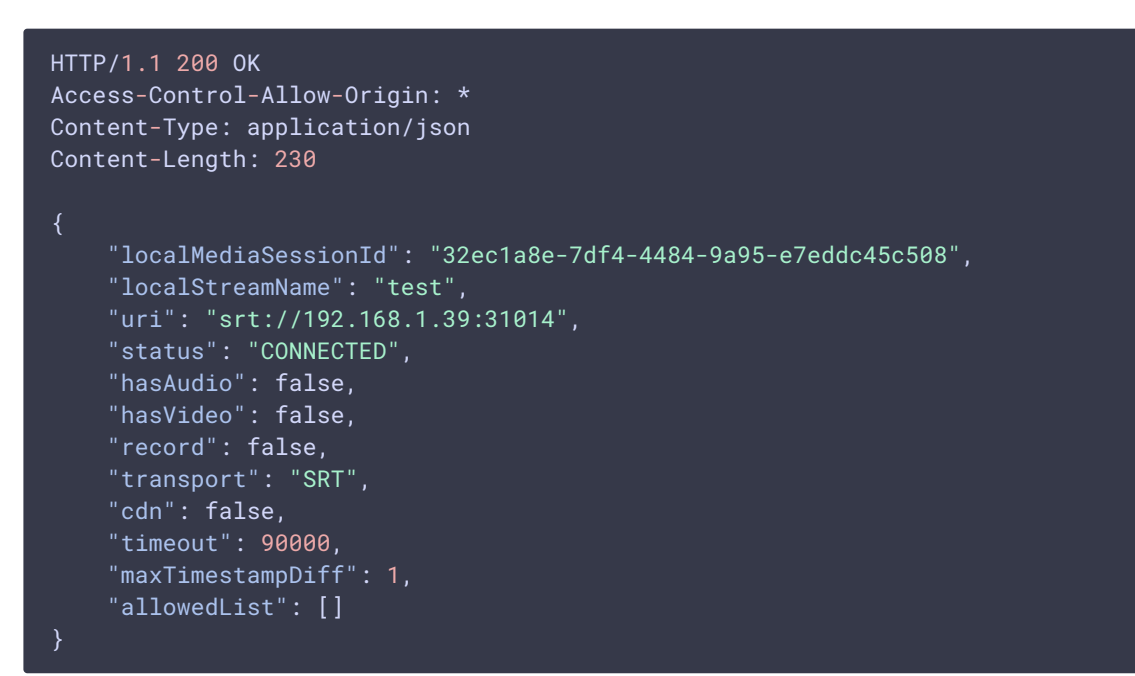

# /mpegts/find

#### Request

```
POST /rest-api/mpegts/find_all HTTP/1.1
Host: localhost:8081
Content-Type: application/json
Content-Length: 61
    "localStreamName":"test",
    "uri": "srt://192.168.1.39:31014"
```

```
HTTP/1.1 200 OK
Access-Control-Allow-Origin: *
Content-Type: application/json
Content-Length: 238
```

```
"localMediaSessionId": "32ec1a8e-7df4-4484-9a95-e7eddc45c508",
"localStreamName": "test",
"uri": "srt://192.168.1.39:31014",
"status": "PROCESSED_LOCAL",
"hasAudio": false,
"hasVideo": false,
"record": false,
"transport": "SRT",
"cdn": false,
"timeout": 90000,
"maxTimestampDiff": 1,
"allowedList": []
```
### /mpegts/find\_all

#### Request

```
POST /rest-api/mpegts/find_all HTTP/1.1
Host: localhost:8081
Content-Type: application/json
Content-Length: 0
```
#### Response

```
HTTP/1.1 200 OK
Access-Control-Allow-Origin: *
Content-Type: application/json
Content-Length: 238
        "localMediaSessionId": "32ec1a8e-7df4-4484-9a95-e7eddc45c508",
        "localStreamName": "test",
        "uri": "srt://192.168.1.39:31014",
        "status": "PROCESSED_LOCAL",
        "hasAudio": false,
        "hasVideo": false,
        "record": false,
        "transport": "SRT",
        "cdn": false,
        "timeout": 90000,
        "maxTimestampDiff": 1,
        "allowedList": []
```
/mpegts/terminate

#### Request

```
POST /rest-api/mpegts/startup HTTP/1.1
Host: localhost:8081
Content-Type: application/json
Content-Length: 26
"localStreamName":"test"
```
#### Response

HTTP/1.1 200 OK Access-Control-Allow-Origin: \* Content-Type: application/json